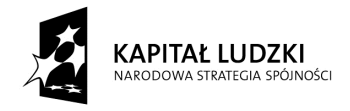

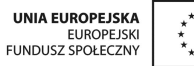

Projekt "Innowacyjny program nauczania matematyki dla liceów ogólnokształcących" współfinansowany ze środków Unii Europejskiej w ramach Europejskiego Funduszu Społecznego

# **Skrypt 6**

# **Funkcje**

- 1. Pojęcie funkcji. Różne sposoby opisywania funkcji
- 2. Pojęcie funkcji. Rozstrzyganie czy dane przyporządkowanie jest funkcją
- 6. Dziedzina funkcji odczytywanie z wykresu
- 7. Zbiór wartości odczytywanie z wykresu

# **Opracowanie: L1**

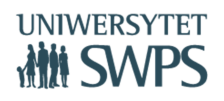

# **Temat: Pojęcie funkcji. Różne sposoby opisywania funkcji**

Zadanie

Oto zestaw punktów:

A(0, 2), B(0, 0), C(2, 2), D(4, 1), E(2, 1), F(0, 0), G(2, -1), H(1, -2), I(1, -1),

 $J(0, 0)$ ,  $K(0, -4)$ ,  $L(-1, -7)$ ,  $M(-2, -7)$ ,  $N(-1, -4)$ ,  $O(0, 0)$ ,  $P(-3, -1)$ ,  $Q(-4, -2)$ ,

 $R(-3, 0), S(0, 0), T(-3, 1), U(-6, 0), V(-3, 2), W(0, 0), Y(-1, 2), Z(-3, 4).$ 

Zaznacz je wszystkie w prostokątnym układzie współrzędnych.

Połącz je odcinkami AB, BC, CD… . Czy to co powstało można nazwać wykresem funkcji?

Jaki warunek musiałyby spełniać odcięte wszystkich punktów, aby w wyniku wykonania zadania powstał wykres funkcji?

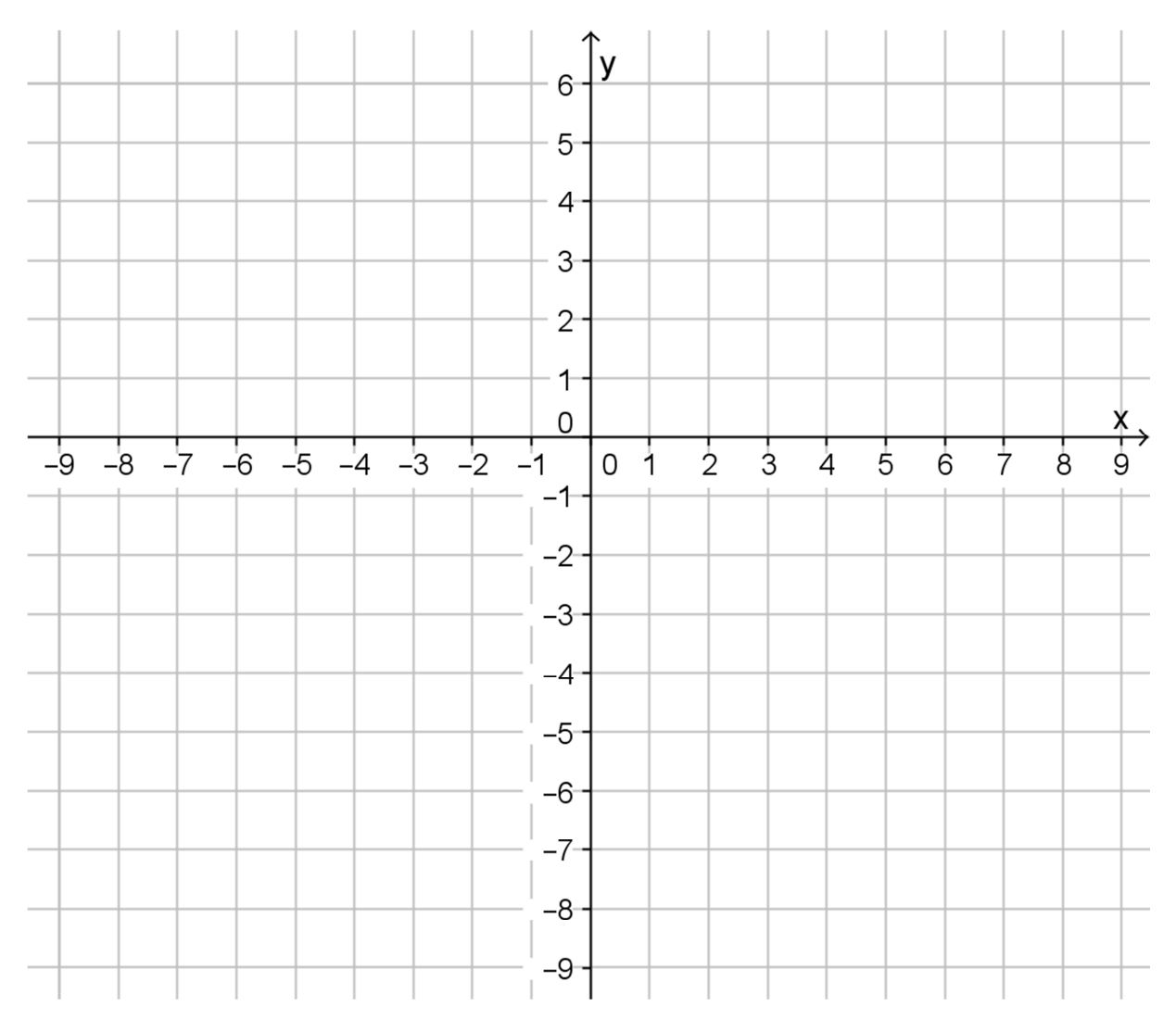

# **Temat: Pojęcie funkcji. Rozstrzyganie czy dane przyporządkowanie jest funkcją.**

## Kalendarz gregoriański i kalendarz juliański

Zapoznaj się z poniższą informacją. Na jej podstawie uzupełnij tabelę, w której porównane są kalendarz gregoriański i kalendarz juliański.

#### *Kalendarz gregoriański. http://pl.wikipedia.org/wiki/Kalendarz\_gregoria%C5%84ski*

**Kalendarz gregoriański**, który w Polsce stosowany jest od roku 1582 to kalendarz juliański, do którego wprowadzono poprawkę w naliczaniu lat przestępnych mającą na celu zapobieżenie opóźnieniu się kalendarza względem roku zwrotnikowego. Zniwelowano także część różnicy narosłej od wprowadzenia kalendarza juliańskiego. Kalendarz juliański spóźnia się o 1 dzień na 128 lat, natomiast opóźnienie kalendarza gregoriańskiego wynosi 1 dzień na 3322 lata.

Różnice pomiędzy kalendarzami juliańskim a gregoriańskim:

- ominięcia 10 dat dziennych, od 5 do 14 października 1582 roku; miało to na celu skorygowanie powstałego opóźnienia,
- skorygowanie zasady obliczania lat przestępnych, lata o numerach podzielnych przez 100, ale niepodzielne przez 400, nie będą przestępne, przy zachowaniu przestępności pozostałych lat o numerach podzielnych przez 4. Poprawka ta znalazła dotychczas zastosowanie trzykrotnie: lata 1700, 1800 i 1900 były w kalendarzu gregoriańskim latami zwyczajnymi (podczas gdy np. 1600 i 2000 pozostały przestępne).

*Daty nowego i starego porządku.* 

*http://pl.wikipedia.org/wiki/Daty\_nowego\_i\_starego\_porz%C4%85dku* 

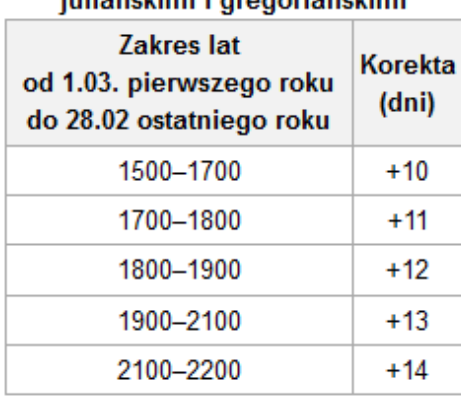

#### Różnice pomiędzy datami ministeriale e una anche sonome

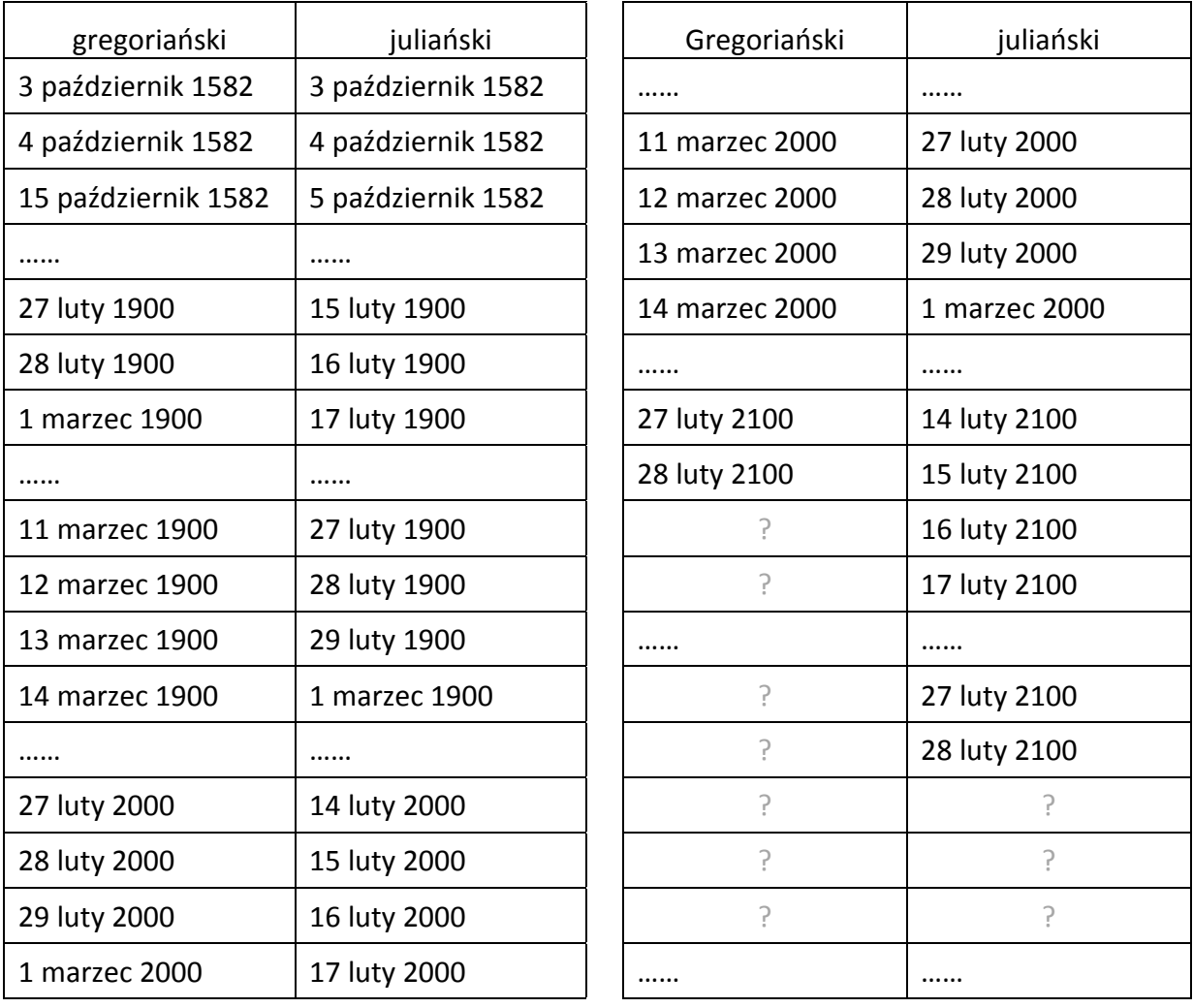

#### **Praca z wykorzystaniem apletu** *funkcje01***.**

- 1. Otwórz plik *funkcje01*.
- 2. Prezentowane są 4 przykłady przyporządkowań. Dostęp do kolejnych przykładów nawigacja strzałkami.
- 3. Przeglądaj przykłady i rozstrzygaj czy dane przyporządkowanie jest funkcją. Definicja funkcji dostępna jest po naciśnięciu przycisku Definicja funkcji.
- 4. Po stwierdzeniu czy dane przyporządkowanie jest funkcją, sprawdź swoją odpowiedź: naciśnij przycisk Sprawdź i naciśnij przycisk Odpowiedź.

# Posługiwanie się apletem:

Po naciśnięciu przycisku Sprawdź, obok pojawią się standardowe przyciski STOP i START, a przez ekran zacznie przesuwać się prosta, którą można zatrzymać naciskając przycisk STOP. Po naciśnięciu przycisku STOP, można prostą przesunąć na zasadzie chwyć i przesuń. Jeśli prosta ma znaleźć się w położeniu odpowiadającym odciętej całkowitej, należy ustawić kursor na punkcie kratowym, wtedy program "przyciągnie" prostą. Ruch prostej można wznowić naciskając przycisk START.

W czasie przesuwania się prostej, z prawej strony ekranu pojawi się informacja, jakie elementy ze zbioru Y zostały przyporządkowane wskazywanym przez prostą elementom ze zbioru X.

## **Karta pracy**

**Zadanie 1:** Rozstrzygnij czy poniższe przyporządkowania są funkcjami..

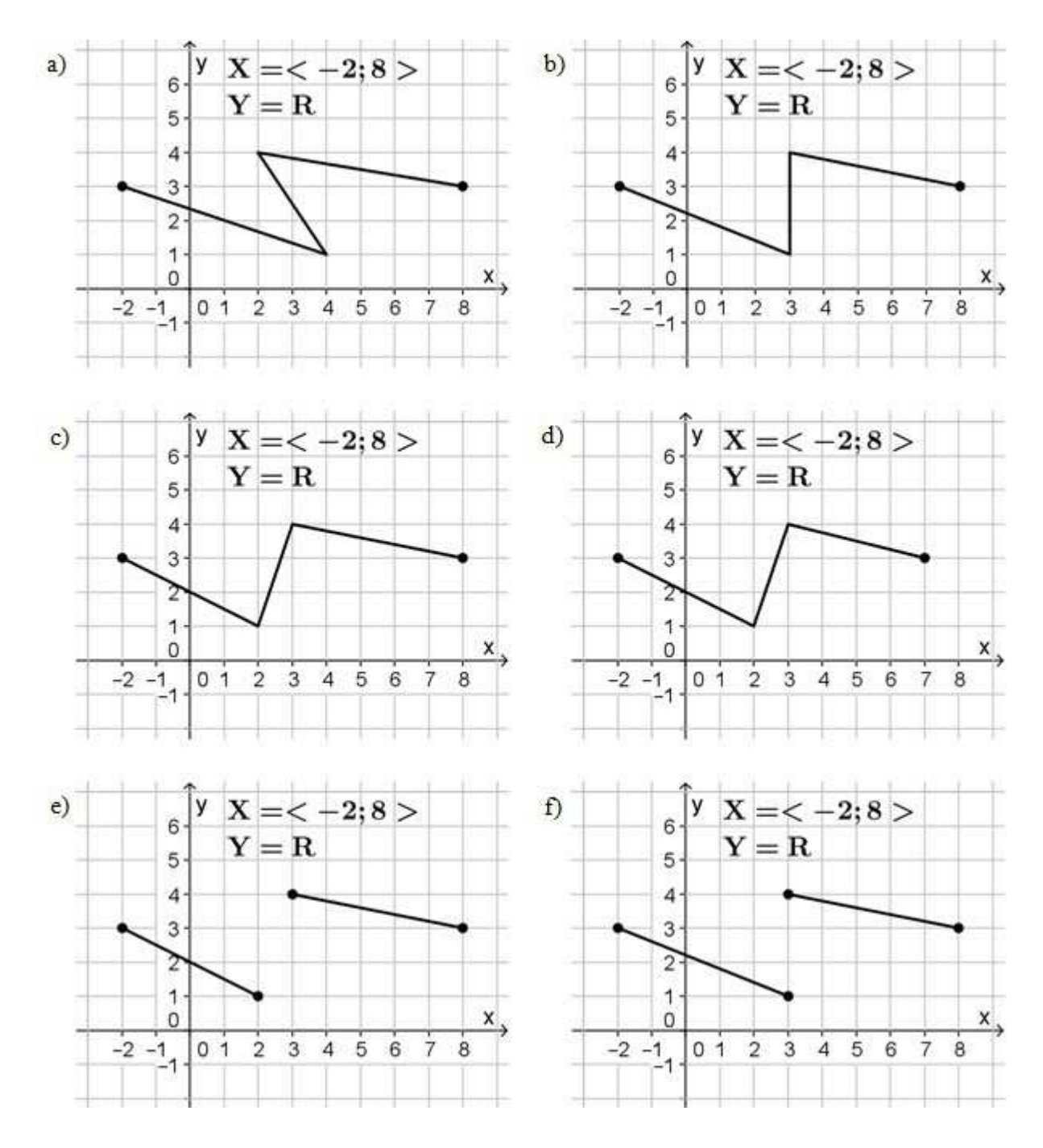

**Zadanie 2:** Rozstrzygnij, które z poniższych przyporządkowań jest funkcją.

Dla przyporządkowania, które jest funkcją zapisz wzór i wykonaj wykres.

- A. Każdej liczbie całkowitej x przyporządkowano obwód kwadratu, którego bok ma długość x.
- B. Każdej liczbie naturalnej x mniejszej od 10 przyporządkowano liczbę odwrotną do x.
- C. Każdej liczbie całkowitej x większej od 5 i mniejszej od 5 przyporządkowano pierwiastek kwadratowy z x.
- D. Każdej liczbie naturalnej x mniejszej od 8 przyporządkowano liczbę przeciwną do x.

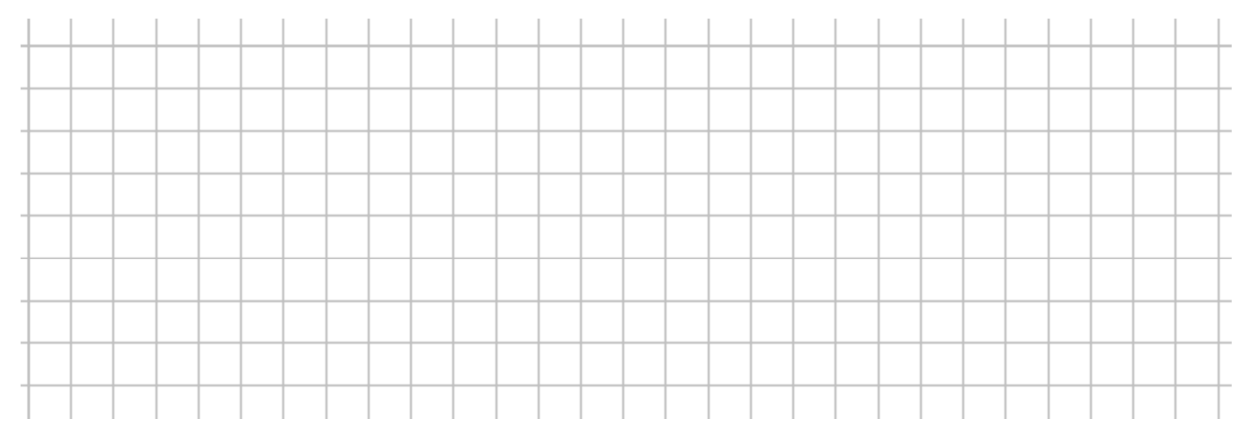

# **Zadanie 3:** Rozstrzygnij, które z poniższych przyporządkowań jest funkcją.

Dla przyporządkowania, które jest funkcją zapisz wzór i wykonaj wykres.

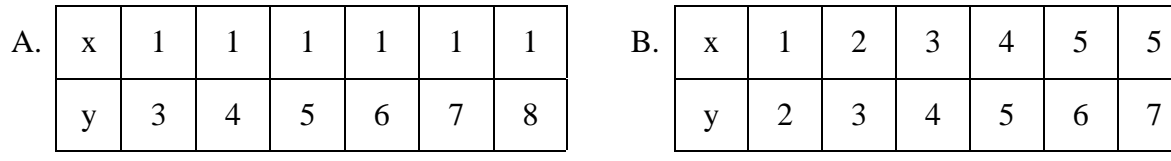

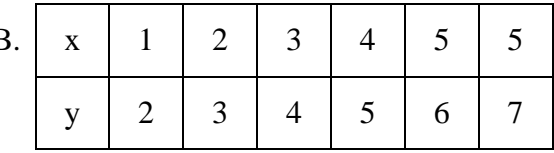

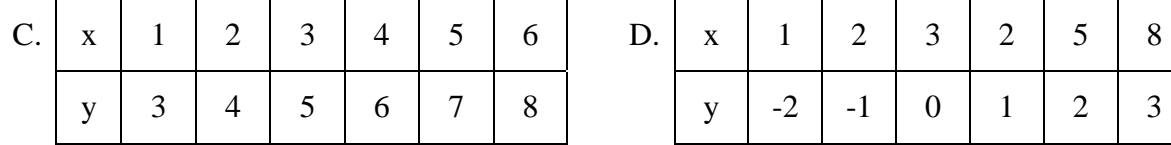

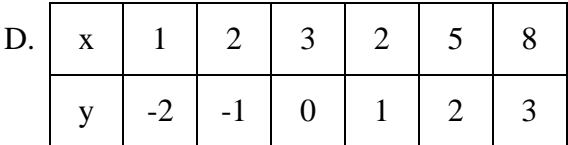

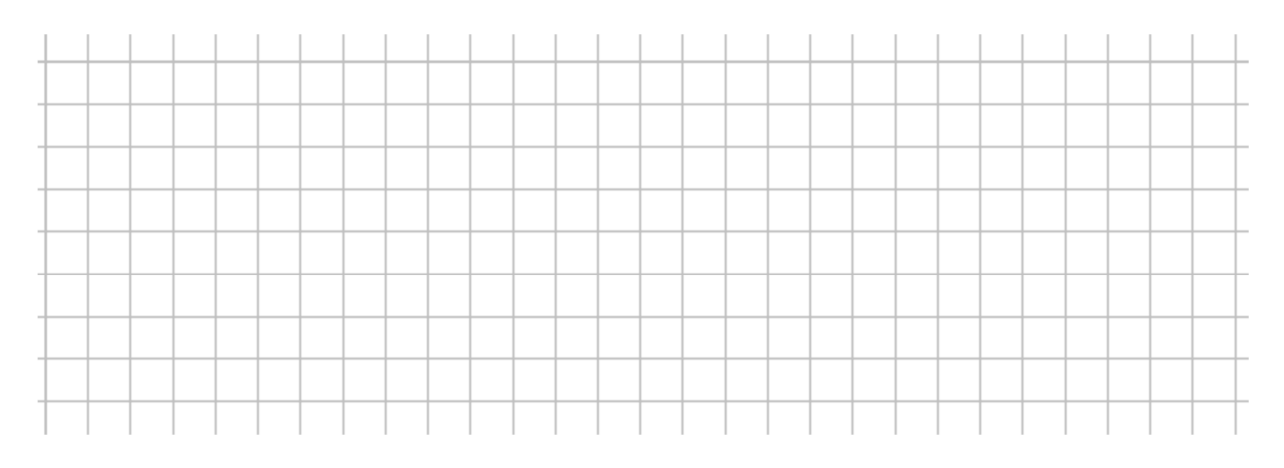

# **Temat: Dziedzina funkcji – odczytywanie z wykresu**

#### **Praca z wykorzystaniem apletu** *funkcje02***.**

- 1. Otwórz plik *funkcje02.*
- 2. Do dyspozycji jest 8 przykładów. Dostęp do kolejnych przykładów po naciśnięciu strzałek i zaznaczaniu opcji dziedzina funkcji (bądź nie dla pierwszych 4 przykładów).
- 3. Pierwsze 4 przykłady (wspólne dla opcji dziedzina funkcji i zbiór wartości funkcji) prezentowane są w 3 widokach. Przejście między widokami po zaznaczeniu opcji dziedzina funkcji [df] lub zbiór wartości funkcji [zw], albo pozostawienie tych opcji niezaznaczonych. Dla tych przykładów, z prawej strony ekranu, dostępne są określenia: Dziedzina funkcji, Zbiór wartości funkcji, Punkt na wykresie.

## **Karta pracy**

#### **Zadanie 1**

Metoda 1: Pozostaw niezaznaczone opcje [df] i [zw]. "Chwyć" punkt na wykresie i przesuwaj nim. (Jakie odcięte wyznaczane są przez punkt przesuwający się po osi X?)

Metoda 2: Zaznacz opcję dziedzina funkcji [df]. Naciśnij Pokaż. (Jakie odcięte wyznaczane są przez punkt przesuwający się po osi X?)

a) Wyznacz dziedzinę funkcji prezentowanej w Przykładzie 1 i odpowiedz na pytania.

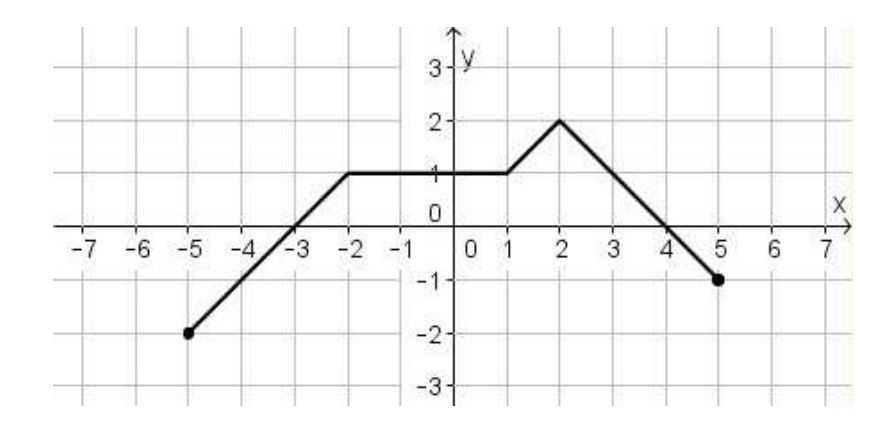

Odp: \_ \_ \_ \_ \_ \_ \_ \_ \_ \_ \_ \_ \_ \_ \_ \_ \_ \_ \_ \_ \_ \_ \_

Pytania:

- Czy liczba 2  $3\frac{1}{2}$  należy do dziedziny funkcji? Odp: \_ \_ \_ \_ \_ \_ \_
- Czy liczba 5 należy do dziedziny funkcji? Odp: \_ \_ \_ \_ \_ \_ \_
- $\bullet$  Czy liczba 6 należy do dziedziny funkcji? Odp: \_ \_ \_ \_ \_ \_ \_

b) Wyznacz dziedzinę funkcji prezentowanej w Przykładzie 2 i odpowiedz na pytania.

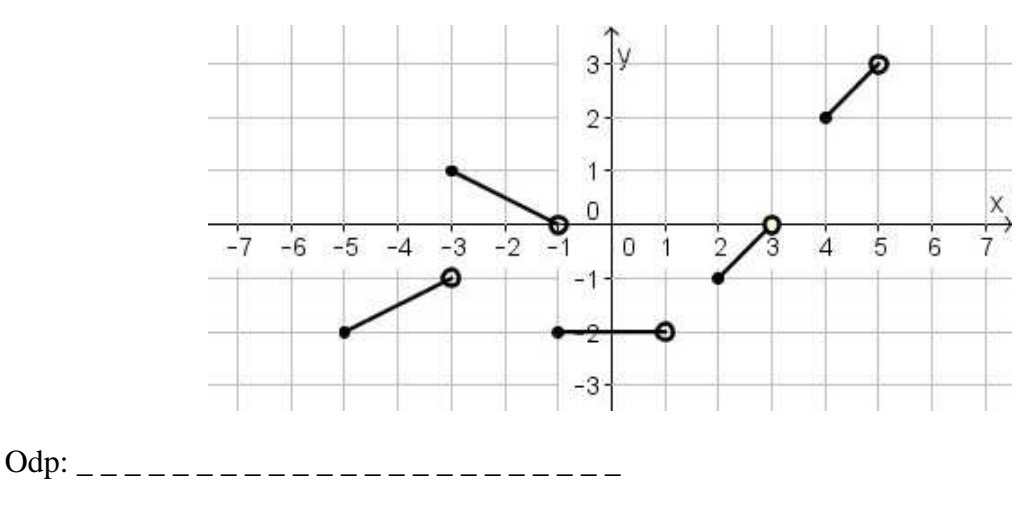

Pytania:

- Czy liczba –3 należy do dziedziny funkcji? Odp: \_\_\_\_\_\_\_
- Czy liczba 2  $1\frac{1}{2}$  należy do dziedziny funkcji? Odp: \_ \_ \_ \_ \_ \_ \_
- Czy liczba 3 należy do dziedziny funkcji? Odp: \_ \_ \_ \_ \_ \_ \_
- c) Wyznacz dziedzinę funkcji prezentowanej w Przykładzie 3 i odpowiedz na pytania.

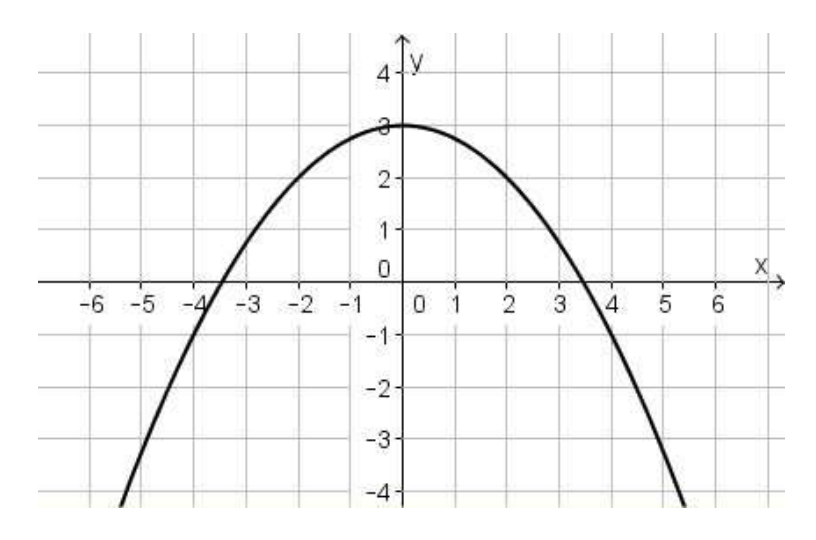

Odp: \_ \_ \_ \_ \_ \_ \_ \_ \_ \_ \_ \_ \_ \_ \_ \_ \_ \_ \_ \_ \_ \_ \_

Pytania:

- Czy liczba 0 należy do dziedziny funkcji? Odp: \_ \_ \_ \_ \_ \_ \_
- Czy liczba 5 należy do dziedziny funkcji? Odp: \_ \_ \_ \_ \_ \_ \_
- Czy liczba 6 należy do dziedziny funkcji? Odp: \_\_\_\_\_\_\_
- Czy liczba 10 należy do dziedziny funkcji? Odp: \_ \_ \_ \_ \_ \_ \_

d) Wyznacz dziedzinę funkcji prezentowanej w Przykładzie 4 i odpowiedz na pytania.

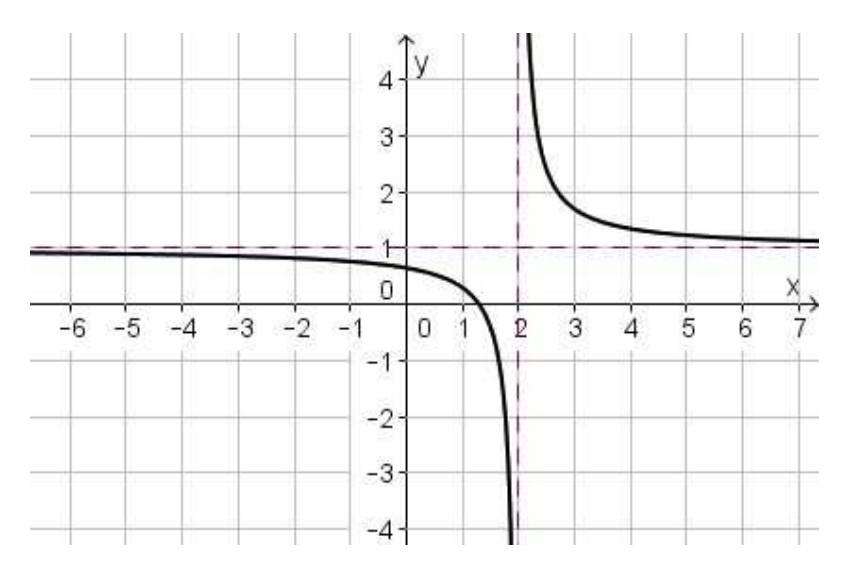

# Odp: \_ \_ \_ \_ \_ \_ \_ \_ \_ \_ \_ \_ \_ \_ \_ \_ \_ \_ \_ \_ \_ \_ \_

Pytania:

- $\bullet$  Czy liczba 1 należy do dziedziny funkcji? Odp:
- $\bullet$  Czy liczba 2 należy do dziedziny funkcji? Odp: \_\_\_\_\_\_
- Czy liczba 600 należy do dziedziny funkcji? Odp: \_ \_ \_ \_ \_ \_ \_

# **Zadanie 2:**

# Zaznacz opcję dziedzina funkcji.

Metoda 1: "Chwyć" punkt na wykresie i przesuwaj nim. (Jakie odcięte wyznaczane są przez punkt przesuwający się po osi X?)

Metoda 2: Wyznacz dziedzinę funkcji na podstawie podanego wzoru.

a) Wyznacz dziedzinę funkcji prezentowanej w Przykładzie 5.

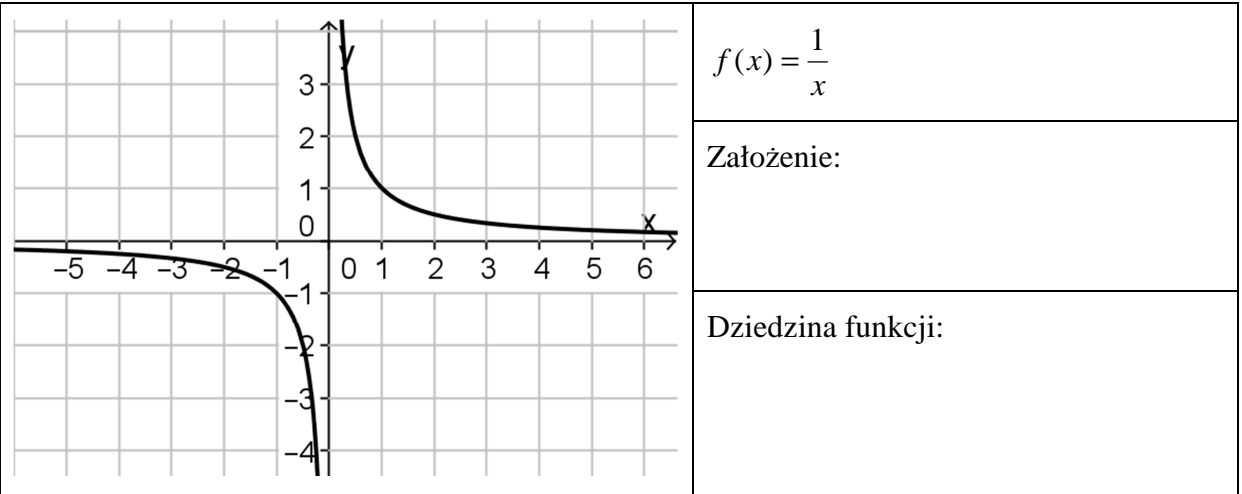

- $f(x) = \frac{1}{2}$ |у *f x* = 3  $2x + 3$ *x* +  $\overline{2}$ Założenie: 1  $\pmb{\mathsf{X}}$ ᢐ  $rac{1}{2}$  $0\frac{1}{1}$  $-2$   $-1$  $\dot{3}$  $\overline{4}$  $\overline{5}$  $-6 -5$  $-4$  $\exists$ -1 Dziedzina funkcji:  $-2$  $-3$  $-4-$
- b) Wyznacz dziedzinę funkcji prezentowanej w Przykładzie 6.

c) Wyznacz dziedzinę funkcji prezentowanej w Przykładzie 7.

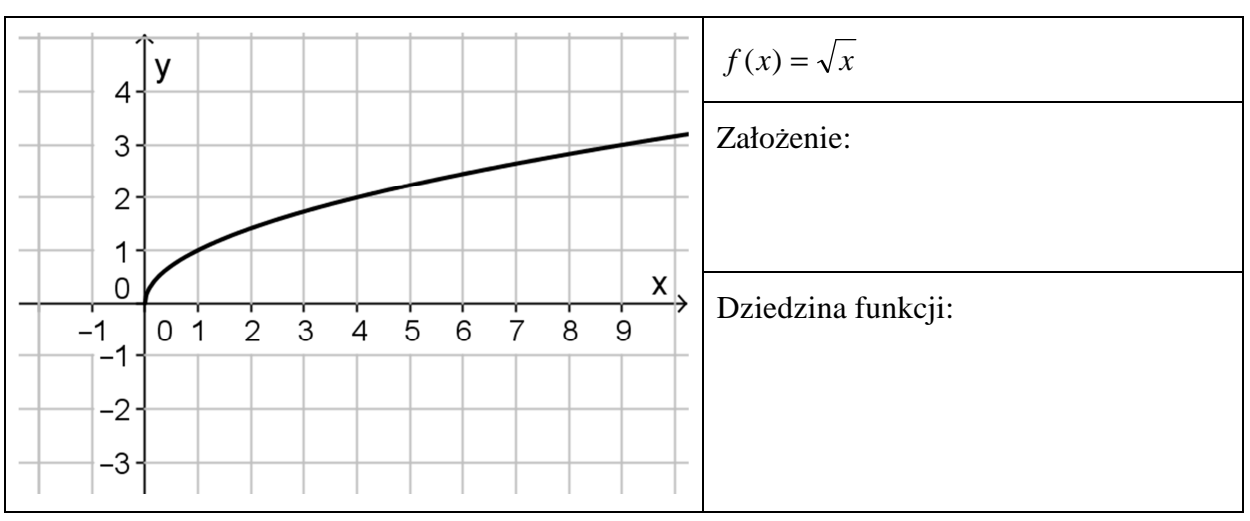

d) Wyznacz dziedzinę funkcji prezentowanej w Przykładzie 8.

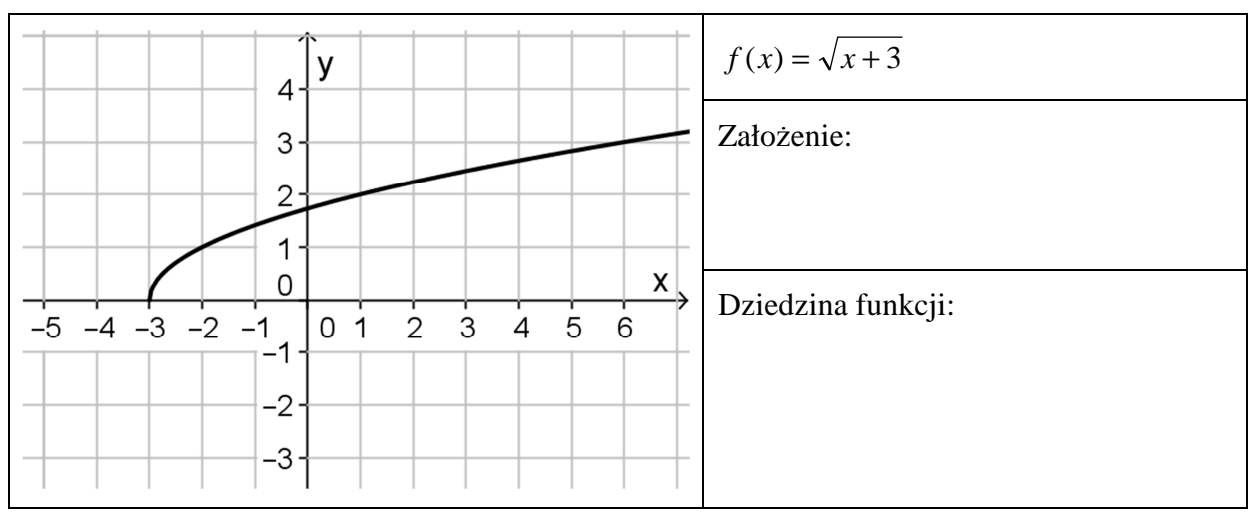

# **Temat: Zbiór wartości – odczytywanie z wykresu**

#### **Praca z wykorzystaniem apletu** *funkcje02***.**

- 1. Otwórz plik *funkcje02.*
- 2. Do dyspozycji jest 8 przykładów. Dostęp do kolejnych przykładów po naciśnięciu strzałek i zaznaczaniu opcji zbiór wartości funkcji (bądź nie dla pierwszych 4 przykładów – poruszanie punktem na wykresie).
- 3. Dla pierwszych 4 przykładów, przy zaznaczonej opcji zbiór wartości funkcji możliwość wyznaczania zbioru wartości funkcji na dwa sposoby. Przełączanie między tymi sposobami – ustawianie suwaka w pozycji wykres bądź w pozycji oś Y.
- 4. Dla kolejnych 4 przykładów wyznaczanie zbioru wartości poprzez poruszanie punktem na wykresie bądź przesuwanie suwaka.

## **Karta pracy**

#### **Zadanie 1:**

Wyznacz zbiór wartości funkcji prezentowanych w Przykładach 1 – 4.

Metoda 1: Pozostaw niezaznaczone opcje [df] i [zw]. "Chwyć" punkt na wykresie i przesuwaj nim. (Jakie rzędne wyznaczane są przez punkt przesuwający się po osi Y?)

Metoda 2: Zaznacz opcję zbiór wartości funkcji [zw]. Ustaw suwak w pozycji wykres. Naciśnij Pokaż. (Jakie rzędne wyznaczane są przez punkt przesuwający się po osi Y?)

Metoda 3: Zaznacz opcję zbiór wartości funkcji [zw]. Ustaw suwak w pozycji oś Y. Naciśnij Pokaż. (Jakie rzędne wyznaczane są przez punkt przesuwający się po osi Y?)

#### Przykład 1

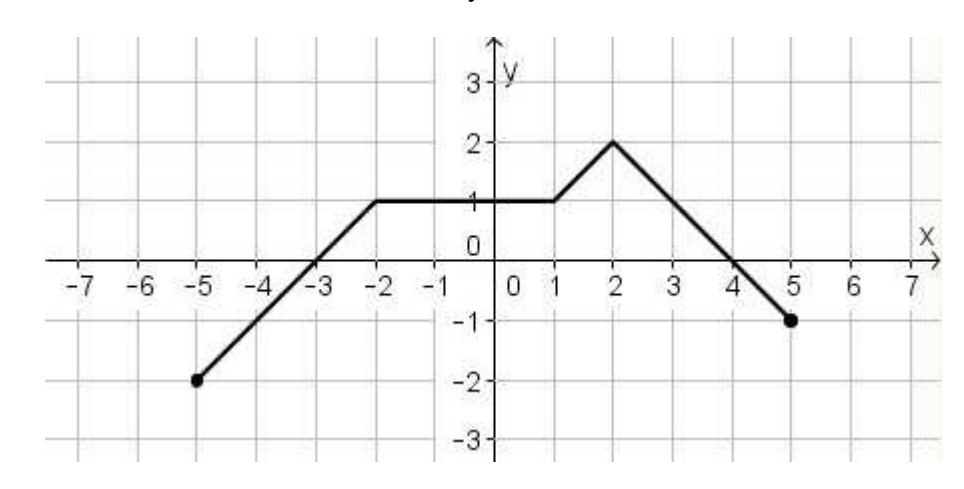

 $\text{Od}p$ :

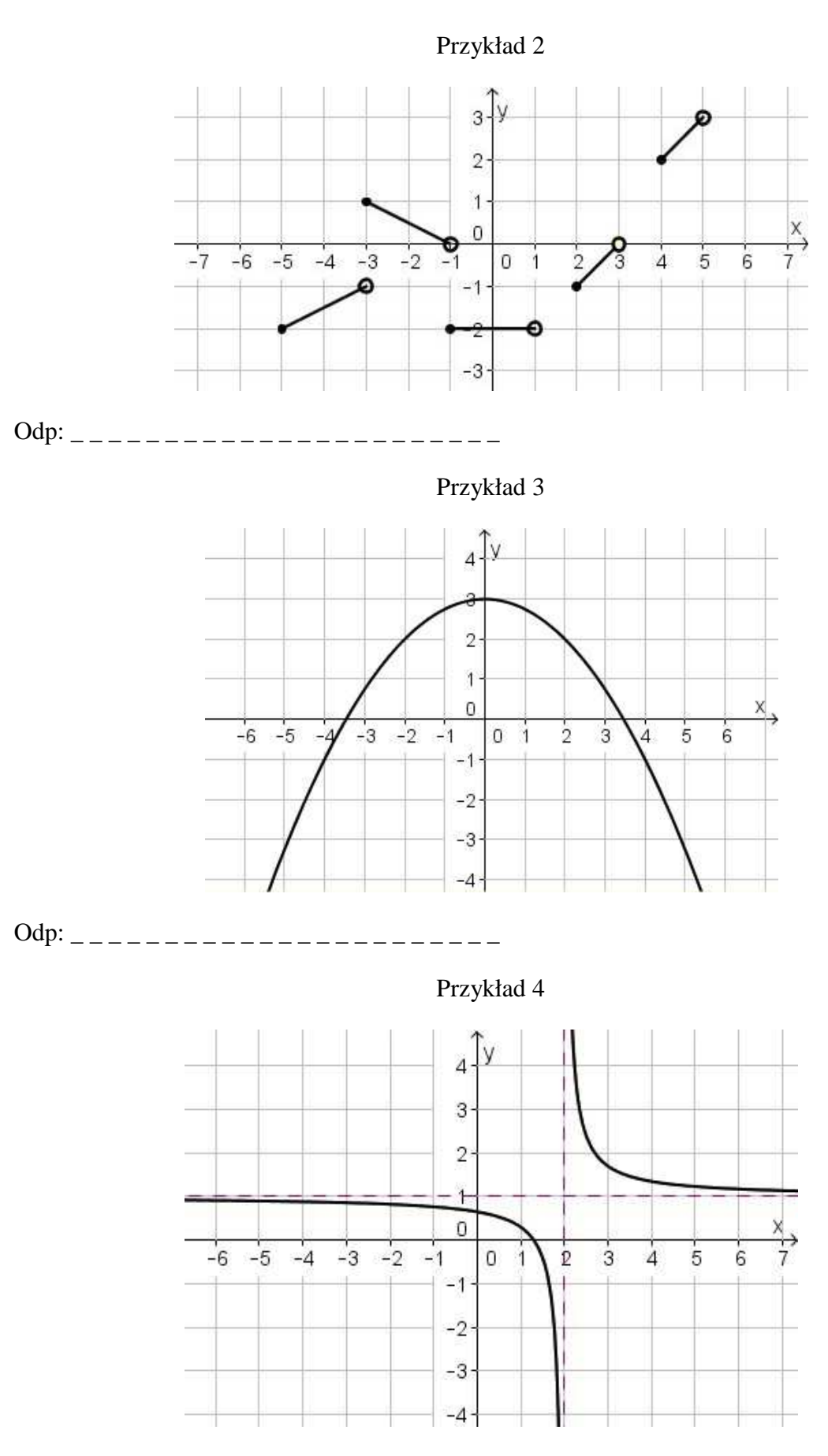

Odp: \_ \_ \_ \_ \_ \_ \_ \_ \_ \_ \_ \_ \_ \_ \_ \_ \_ \_ \_ \_ \_ \_ \_

Zaznacz opcję zbiór wartości funkcji.

#### **Zadanie 2:**

Wyznacz zbiór wartości funkcji prezentowanych w Przykładach 5 – 8.

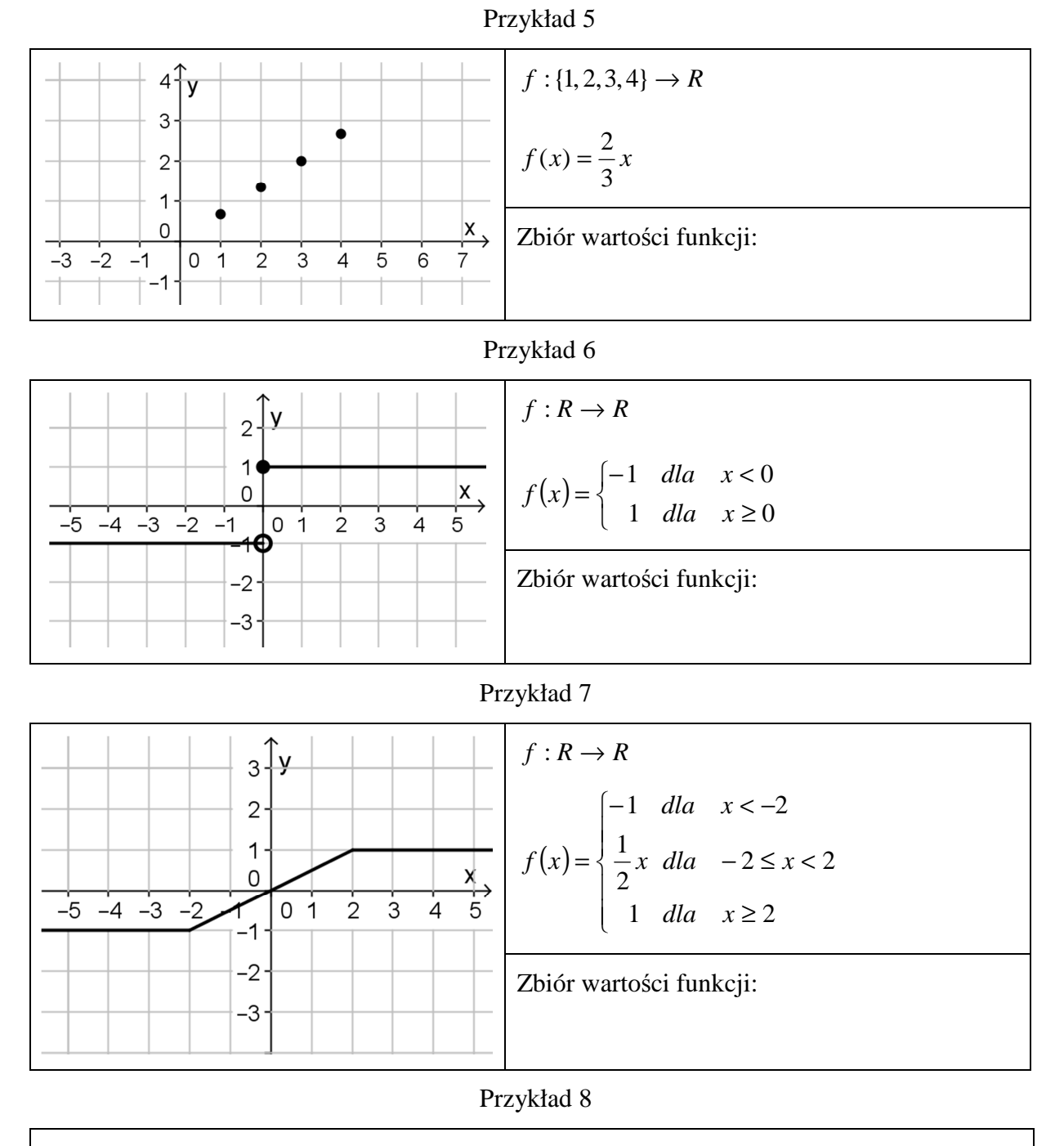

Każdej liczbie nieujemnej przyporządkowujemy jej zaokrąglenie do jedności.

Zbiór wartości funkcji: